# **Wettschreibordnung für das Bundesjugendschreiben der BJCKM Wettbewerb: Praxisnahe Textbearbeitung**

(angelehnt an die professionelle Textverarbeitung beim Deutschen Stenografenbund)

# **Einführung/Allgemeines**

In diesem Wettbewerb geht es um erweiterte Kenntnisse der zeiteffizienten Textbe- und -verarbeitung und die Regelungen der Textbearbeitung nach DIN 5008.

Der Wettbewerb ist in 4 Teile unterteilt:

- Teil 1: Pflichtteil Seriendruck
- Teil 2: Pflichtteil Layoutgestaltung
- Teil 3: Bonusteil Seriendruck

Teil 4: Bonusteil – Layoutgestaltung

Im Bereich **Seriendruck** können insbesondere Aufgaben aus folgenden Bereichen vorkommen:

- Geschäftsbrief nach DIN 5008
- Regelungen der DIN 5008
- Erstellung eines Seriendruckes mit Hilfe einer vorhandenen oder zu erstellenden Datenbank aus MS Word oder MS Excel
- Einfügen und Einstellungen von Grafiken, Texten
- Formatierungen

Im Bereich **Layoutgestaltung** können insbesondere Aufgaben aus folgenden Bereichen vorkommen:

- Regelungen der DIN 5008
- Erstellung, Änderung und Zuweisung von Formatvorlagen
- Erstellung von automatisierten Verzeichnissen (z. B. Inhaltsverzeichnis, Abbildungsverzeichnis)
- Formatierungen und Seiteneinstellungen
- Einfügen und Einstellungen von Grafiken
- Einfügen und Einstellen von Tabellen
- Erweiterte Kenntnisse von Fuß- und Kopfzeilen
- Aufzählungen
- Fuß- und Endnoten

Die Aufgaben sind grundsätzlich aufeinander aufbauend, d. h. spätere Aufgaben können in der Regel nur gelöst werden, wenn vorherige Aufgaben gelöst wurden. Die Wettbewerbsteile Seriendruck und Layoutgestaltung haben keine Abhängigkeiten und können daher unabhängig voneinander gelöst werden.

Zudem sollen die Aufgaben möglichst zeiteffizient gelöst werden. Oftmals gibt es mehrere Lösungswege. Wenn nichts Genaues angegeben ist, ist der Lösungsweg nicht maßgeblich.

Jeder Aufgabenteil beginnt mit der Aufgabe: "Speichern unter". Die bearbeiteten Aufgaben (= Lösungen) sind unter den genannten Dateinamen abzuspeichern. Nur wenn später diese Datei zur Verfügung steht, können die Aufgaben in diesem Teil gewertet werden. Fehlt eine Datei, so sind die Aufgaben in diesem Bereich mit 0 Punkten zu bewerten.

Zugelassen sind Computer mit entsprechenden Programmen aller Hersteller. Die Teilnehmer sind für die Hard- und Software selbst verantwortlich. Ggf. können Teilaufgaben mit alternativen Textverarbeitungsprogrammen (z. B. OpenOffice) nicht vollständig gelöst werden.

### **1 Wettbewerbsdauer**

Insgesamt dauert der Wettbewerb 20 Minuten. Die reine Arbeitszeit beträgt allerdings nur 15 Minuten.

Der Wettbewerb startet mit einer **Einlesezeit** von 5 Minuten. Erst bei Start der Einlesezeit dürfen die Teilnehmer/-innen die Aufgaben sehen (die Aufgabenstellung ist verdeckt zu verteilen).

Während der Einlesezeit dürfen die Teilnehmer die Aufgabenstellung lesen und sich darauf mit einem Stift Notizen oder Lösungsansätze notieren. In dieser Zeit ist es **nicht** gestattet, am PC zu arbeiten.

Nach der Einlesezeit von 5 Minuten startet die eigentliche **Wettbewerbszeit**. Sie beträgt 15 Minuten.

Nach 15 Minuten müssen alle Teilnehmer/-innen das Arbeiten am PC unverzüglich einstellen. Unter Aufsicht dürfen alle noch geöffneten Dokumente gespeichert werden.

Während des Wettbewerbes können Störungen an den Geräten und den Programmen nur von den Teilnehmern selbst beseitigt werden, ohne andere Teilnehmer dadurch zu stören. Die durch solche Störungen verlorengehende Zeit geht zu Lasten des Teilnehmers.

### **2 Pflicht- und Bonusteil**

#### **Pflichtteil:**

Der Pflichtteil besteht aus zwei Teilen (Seriendruck/Layoutgestaltung). Im Pflichtteil können **genau 60 Punkte** erreicht werden. Diese setzen sich zusammen aus 30 Punkten im Seriendruckteil und 30 Punkte aus dem Layoutteil.

Um den Wettbewerb zu bestehen sind **mind. 30 Punkte im Pflichtteil** erforderlich (unabhängig davon, ob diese im Seriendruck- oder Layoutteil erreicht wurden; Punkte im Bonusteil haben keine Auswirkung darauf, ob die Arbeit bestanden ist oder nicht).

#### **Bonusteil:**

Der Bonusteil besteht ebenfalls aus zwei Teilen (Seriendruck/Layoutgestaltung). Im Bonusteil können mind. 50 Punkte erreicht werden. Die Aufgaben sind so gestaltet, dass kein Teilnehmer innerhalb der Bearbeitungszeit alle Aufgaben vollständig lösen kann.

Der/die Teilnehmer/-in kann selbst entscheiden, ob er/sie **im Bonusteil** zuerst mit dem Seriendruckbereich oder dem Bereich der Layoutgestaltung beginnen möchte.

## **3 Benotung**

Die Benotung bezieht sich nur auf die erreichten Punkte **im Pflichtteil**:

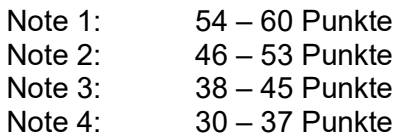

Die Arbeit gilt als bestanden, wenn mind. die Note 4 erreicht wird. Punkte aus dem Bonusteil sind bei der Notenbewertung nicht relevant.

### **4 Bewertung**

Der Aufgabe liegt ein Bewertungsschema bei. Grundsätzlich gelten folgende Punktabzüge:

Formatierungsfehler und reine Schreibfehler: 0,5 Punkte pro Fehler DIN-Fehler: 1 Punkt pro Fehler

Die Punkte in den einzelnen Aufgaben sind gewichtet nach Schwere der Aufgabe sowie nach erforderlichem Zeitanteil.

Die genauen Vorgaben zu Punktabzügen sind dem Bewertungsschema zu entnehmen.

### **5 Hilfsmittel/Disqualifikation**

Während des Wettbewerbes (Einlesezeit/Wettschreibzeit) dürfen Spickzettel (in Papierform) verwendet werden, die jeder Teilnahme bereits vor Wettbewerbsstart am Arbeitsplatz haben muss, z. B. Regelungen der DIN 5008. Die Nutzung des Internets oder von Mobiltelefonen ist während der gesamten Wettbewerbszeit (Einlesezeit/Wettschreibzeit) untersagt.

Wer andere Teilnehmer/-innen stört oder während des Wettbewerbs das Internet oder ein Mobiltelefon nutzt, wird disqualifiziert. Die gesamte Arbeit wird in diesem Fall mit 0 Punkten gewertet.